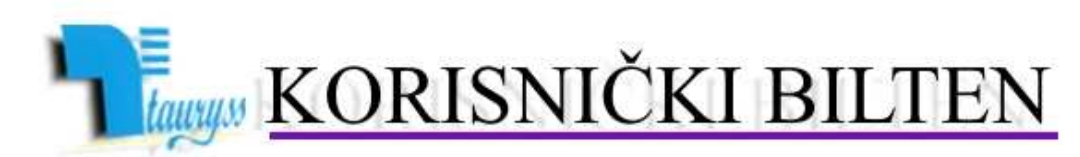

TAURYSS, Preduzeće za informatički inženjering, Beograd POSLOVNO-KNJIGOVODSTVENI PROGRAM TAUR

# BROJ 2010/1

web: www.tauryss.rs e-mail: tauryss@eunet.rs

#### **Poštovani korisnici Poslovno-knjigovodstvenog programa Taur ! Mnogo dobrog zdravlja i srece u Novoj godini zeli Vam Vas Tauryss**

### **Sadržaj**

U ovom broju obrađujemo sledeće teme:

- Zakonske promene koje su vec dostupne u aktuelnim izmenama programa: o KEPU
	-
	- o Komisioni dokumenti
- U toku je obnova licence za 2010. godinu.
- **Saradnia**

#### **KEPU**

- U aktuelnim programskim izmenama omogucili smo da mozete da u maloprodaji mozete da stampate KEPU umesto ranije predvidjene Trgovacke knijge.
- Naziv ove knjige (tako da umesto 'Trgovacka knjiga' stoji 'KEPU') podesavate tako sto upisete odgovarajuci tekst na samom izvestaju (Materijalno –robno knjigovodstvo -> Izvestaji -> trgovacka knjiga /KEPU)
- Onda kada u maloprodaji treba da stampate Trgovacku knjigu za 2009. godinu, tada zakacite zatu namenu posebnu opciju koja se nalazi na ovom izvestaju na dnu forme i koja se zove 'Forma knjiga u maloprodaji je posebna'.
- Onda kada za potrebe ove knjige uplatu pazara azurirate prkeo Finansijske evidencije, onda je potrebno da obavite i dodatno podesavanje: Finansijska evidencija -> Sifre -> Klasifikator -> nadjite red gde u nazivu stoji Uplata pazara i u tom redu u koloni Preneti u KEPU kao Uplaceno upisite slovo T.

## **Komisioni dokumenti**

- Obrasce KR (Prijemni list) i KR-1 (Odjava i povracaj) prilagodili smo vazecim izmenama.
- Obrazac KRI je takodje vec na raspolaganju, dok je obrazac KRI-1 u toku izrade.

# **Obnova licence za 2010. godinu**

• Cena licence za 2010. godinu sada je 9.200,00 dinara (sa ukljucenim pdv-om). Za one koji jos nisu, a imaju nameru da obnove licencu za 2010. godinu prilazemo primer kako popuniti nalog za uplatu kada je uplatilaca fizicko lice. Istim podacim popunjavate i nalog za uplatu kada je uplatilac pravno lice , naravno sa dodatnog informacijom o racunu uplatioca.

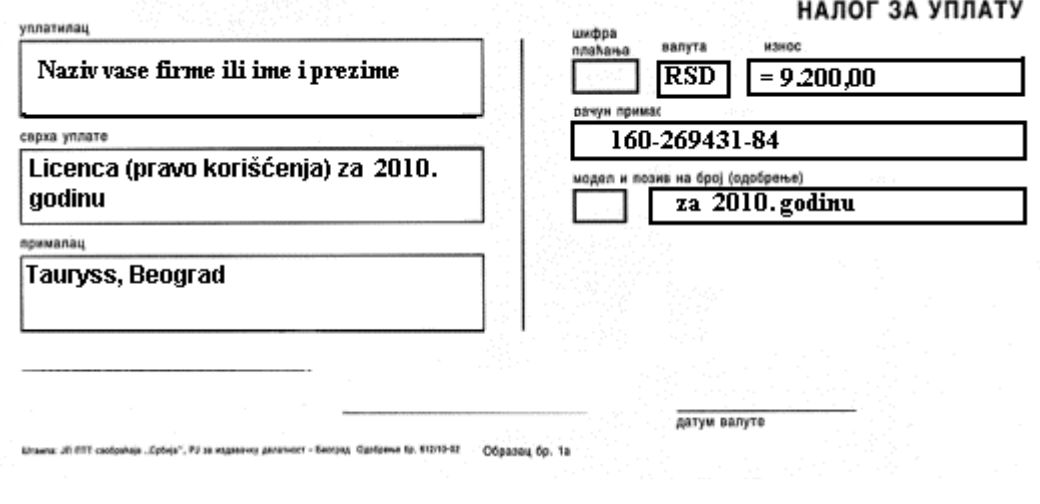

# **Saradnja**

• Pozivamo Vas da uzmete aktivno ucesce i da svojim predlozima doprinesete da resenje sto bolje odgovara Vasim potrebama. Vase predloge saljite na email adresu: tauryss@eunet.rs .